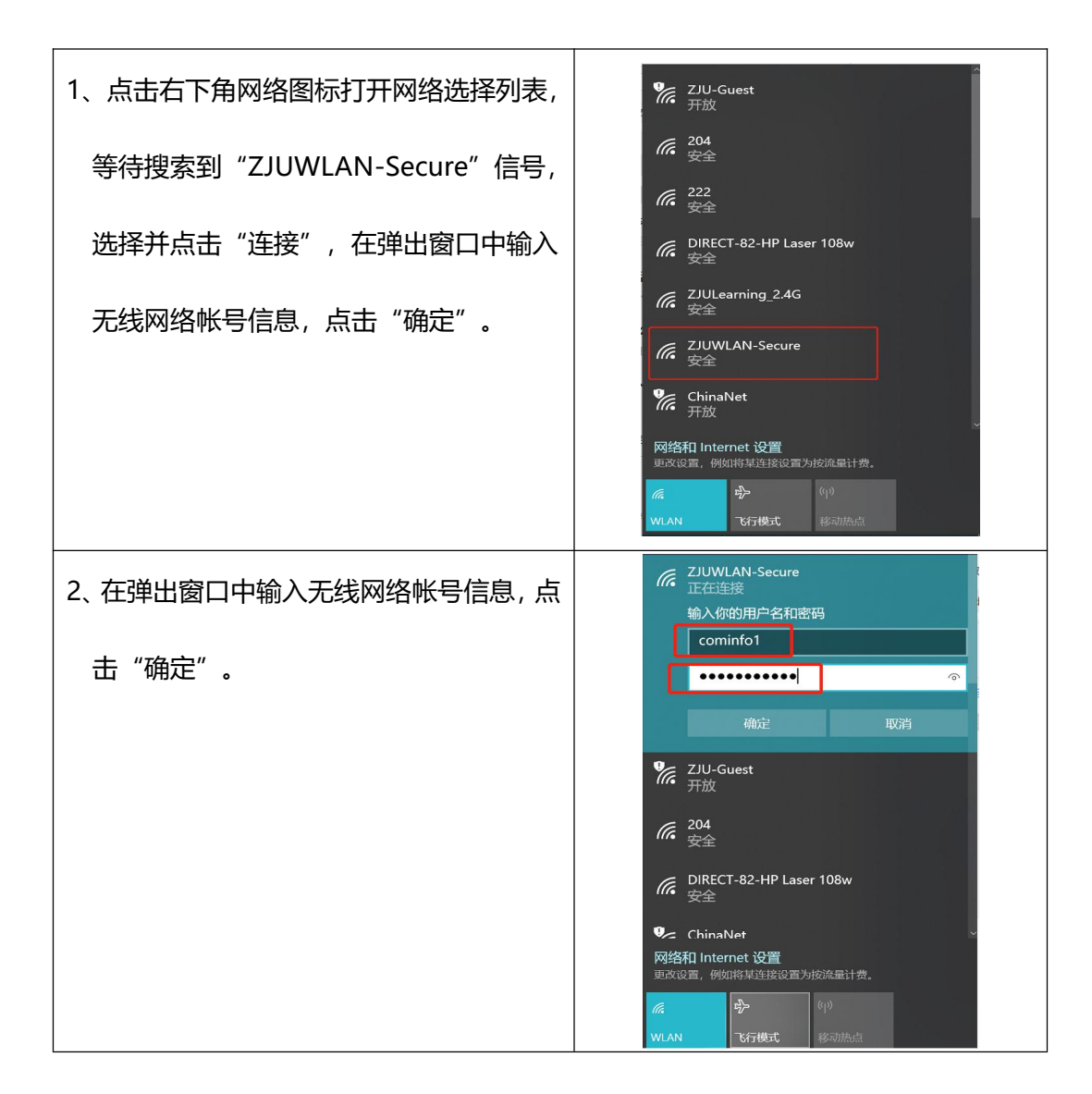

## **ZJUWLAN-Secure 使用帮助(Windows 10)**

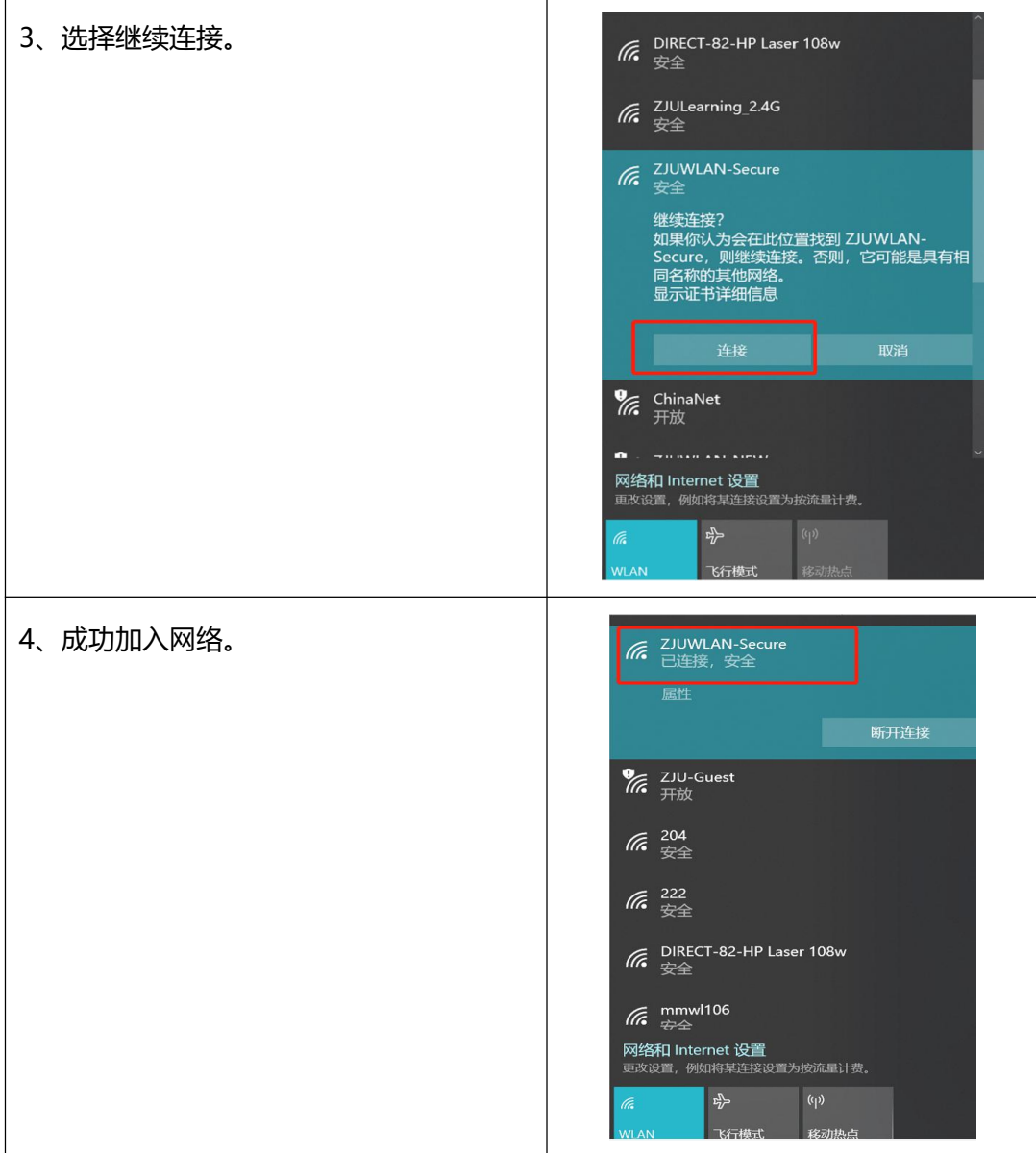